## Click "Bold" icon

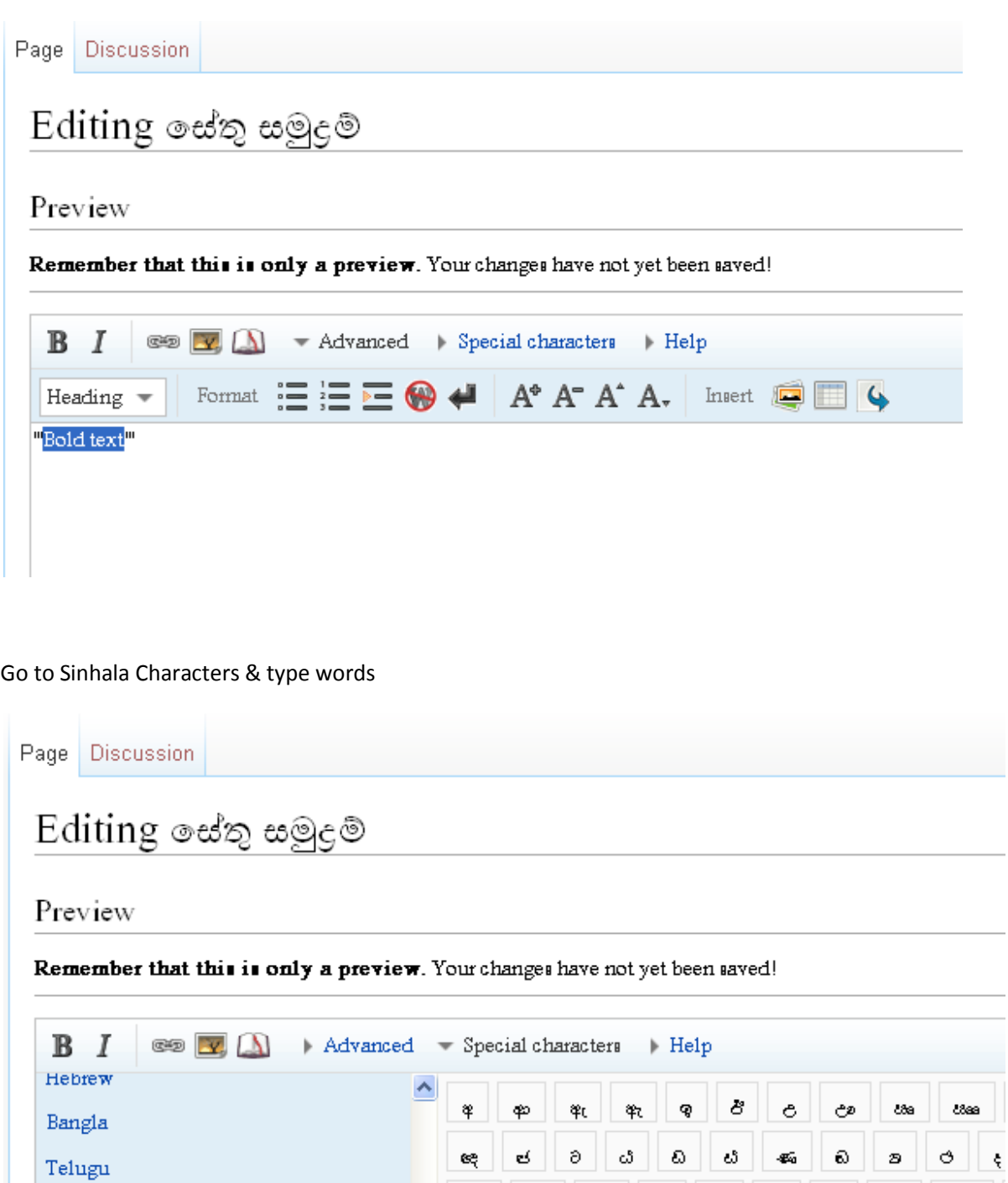

 $\begin{array}{|c|c|c|c|c|}\hline \rule{0pt}{16pt}\scriptstyle{pB} & \rule{0pt}{16pt}\scriptstyle{pB} & \rule{0pt}{16pt}\scriptstyle{pB} & \rule{0pt}{16pt}\scriptstyle{pB} & \rule{0pt}{16pt}\scriptstyle{pB} & \rule{0pt}{16pt}\scriptstyle{pB} & \rule{0pt}{16pt}\scriptstyle{pB} & \rule{0pt}{16pt}\scriptstyle{pB} & \rule{0pt}{16pt}\scriptstyle{pB} & \rule{0pt}{16pt}\scriptstyle{pB} & \rule{0pt}{16pt}\scriptstyle{pB} & \rule{0pt}{16pt}\scriptstyle{p$  $\mathbf{p}$  $_{\rm ppL}$ bbs bbea  $\sinhala$ Gujarati  $\checkmark$ 

 $\bar{\boldsymbol{\xi}}$ 

'''අBold textම්මා තයනා<mark>'</mark>''